# **Table of Contents**

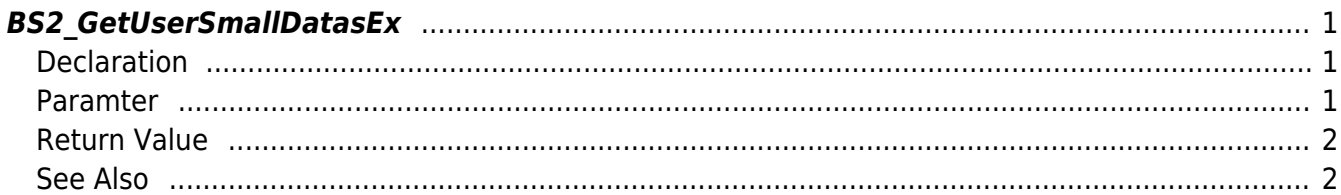

## <span id="page-1-3"></span><span id="page-1-0"></span>**BS2\_GetUserSmallDatasEx**

[+ 2.6.3] Gets selected data of user with efficient use of memory.

You can get selected data of the user ID using userMask.

The only difference between [BS2\\_GetUserDatasEx](http://kb.supremainc.com/bs2sdk/doku.php?id=en:bs2_getuserdatasex) which is using structure [BS2UserBlobEx](http://kb.supremainc.com/bs2sdk/doku.php?id=en:user_management_api#bs2userblobex) is that the 3rd parameter BS2UserPhoto of BS2UserSmallBlobEx is using pointer for efficient memory use.

#### <span id="page-1-1"></span>**Declaration**

```
#include "BS_API.h"
```
int BS2 GetUserSmallDatasEx(void\* context, uint32 t deviceId, char\* uids, uint32 t uidCount, BS2UserSmallBlobEx\* userBlob, BS2 USER MASK userMask);

[See BS2UserSmallBlobEx Structure](http://kb.supremainc.com/bs2sdk/doku.php?id=en:user_management_api#bs2usersmallblobex)

#### <span id="page-1-2"></span>**Paramter**

- [In] *context* : Context
- $\bullet$  [In] *deviceId* : Device ID
- [In] *uids* : User ID list trying to get
- [In] *uidCount* : Number of user ID
- [Out] *userBlob* : Pointer to store the user information
- [In] *userMask* : User Mask

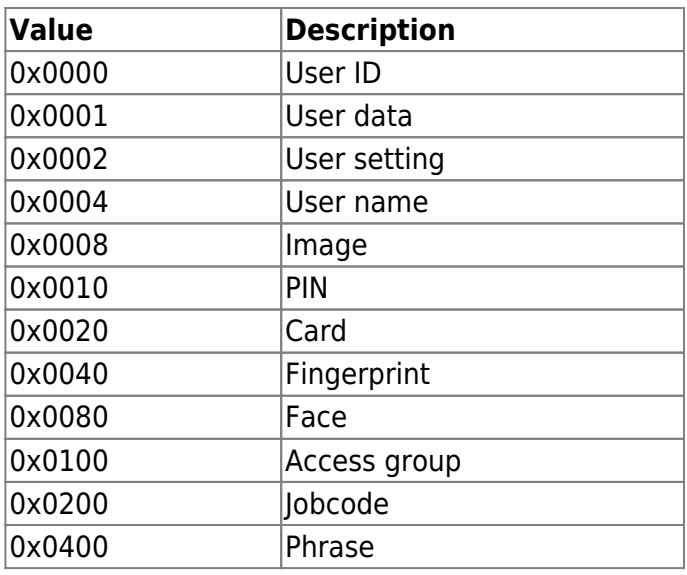

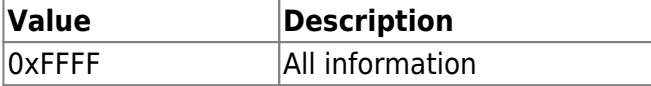

### <span id="page-2-0"></span>**Return Value**

If successfully done, BS\_SDK\_SUCCESS will be returned. If there is an error, the corresponding error code will be returned.

#### <span id="page-2-1"></span>**See Also**

[BS2\\_EnrollUserSmall](http://kb.supremainc.com/bs2sdk/doku.php?id=en:bs2_enrollusersmall) [BS2\\_EnrollUserSmallEx](http://kb.supremainc.com/bs2sdk/doku.php?id=en:bs2_enrollusersmallex) [BS2\\_GetUserSmallInfos](http://kb.supremainc.com/bs2sdk/doku.php?id=en:bs2_getusersmallinfos) [BS2\\_GetUserSmallInfosEx](http://kb.supremainc.com/bs2sdk/doku.php?id=en:bs2_getusersmallinfosex) [BS2\\_GetUserSmallDatas](http://kb.supremainc.com/bs2sdk/doku.php?id=en:bs2_getusersmalldatas)

[BS2\\_GetUserSmallDatasEx](#page-1-3)

From: <http://kb.supremainc.com/bs2sdk/>- **BioStar 2 Device SDK**

Permanent link:

**[http://kb.supremainc.com/bs2sdk/doku.php?id=en:bs2\\_getusersmalldatasex&rev=1560843844](http://kb.supremainc.com/bs2sdk/doku.php?id=en:bs2_getusersmalldatasex&rev=1560843844)**

Last update: **2019/06/18 16:44**